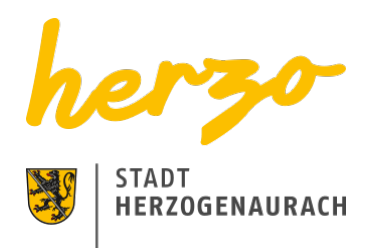

# You are here[:Home](https://www.herzogenaurach.de/en/)[Discover](https://www.herzogenaurach.de/en/discover/access)[Sport and leisure time](https://www.herzogenaurach.de/en/discover/sport-and-leisure-time)[Hiking](https://www.herzogenaurach.de/en/discover/sport-and-leisure-time/hiking) Walking and being active

The town of Herzogenaurach is ideally located in the Aurach valley and has an unspoilt natural landscape driectly on its doorstep that can be easily explored on food. There is an array of well signposted relaxing walking trails of varying lenghts to choose from.

If you prefer more sport, you could also explore one of the seven running roues through the town area, or the Nordic walking track through the Dohnwald forest. By the way, the keep fit track can also be found there: It goes over hill and dale and has an inviting selection of various sport equipment for you to try.

## Walking trails in and around Herzogenaurach

#### Mill path around the Dohnwald forest

The trail around the Dohnwald forest leads you past mills and carp pands. The Dohnwald is a 184-hectare forest area to the west of Herzogenaurach. The trail starts at the car park at the end of Ansbacher Straße. It takes you mostly along the edge of the forest, leads you past the ponds and finally down to the Aurachtal valles near to the Hessenmühle riding stables, the Lenzenmühle and the Eckenmühle mills. A five-Stop keep fit trail provides the opportunity to try out keep fit equipment at the end of the route.

**Length:** 8 km

#### **Time**: 2.5 hours **[Description as GPX-Data](https://www.herzogenaurach.de/fileadmin/user_upload/Content/Sport_und_Freizeit/Wandern/herzogenaurach_gruen_1.gpx)**

# Through the Steinbach forest

Horse fans are immediately excited by the sign at the side of this path. The starting point is at the end of Ansbacher Straße and at first takes you along a path between the forest and the field to the Franconian village of Dondörflein. The path follows the road leading to nearby Höfen, where the highlight of the trail awaits: Past the riding stables with its alpacas, follow the path towards the forest, then keep to the left of the forest's edge. Along the route is Steinbach and just before you reach Schleifmühle tunr left in the direction of the starting point.

**Length:** 8 km **Time:** 2.5 hours **[Description as GPX-Data](https://www.herzogenaurach.de/fileadmin/user_upload/Content/Sport_und_Freizeit/Wandern/herzogenaurach_gruen_2.gpx)**

# Idyllic nature close by

This circular walking trail starts at the end of Ansbacher Straße and leads you along the edge of the forest and between fields. Just before you reach Steinbach, cross over the road and in the village the path first goes left past the housing estate, through a valley, then branches off to the right towards the Schleifmühle mill. Cross over the road and the mill stream and follow the trail. Just past an idyllic forest path, lies a secluded farmstead with horses, the Galgenhof. Walk along the banks of the river Aurach and then through a park which takes you back to the Weihersbachanlagen, where you can take some refreshments.

**Length** 7.5 km **Gehzeit** 2.5 hours **[Description as GPX-Data](https://www.herzogenaurach.de/fileadmin/user_upload/Content/Sport_und_Freizeit/Wandern/herzogenaurach_gruen_3.gpx)**

### Between greenery and greens

The starting point is the car park at Ansbacher Straße. Cross the road, go along Beethovenstraße and then bear left. Go along Burgstaller Weg to reach the footpath to Burgstall. You can take some refreshments in Burgstall. The path leads through the golf course until you come to a junction. Branch right and follow the path along the edge of the forest. Go past the fishponds to get to Hauptendorf. Go through the village and along the disused railway track towards the town, where the trail merges with the "Green 3" walking trail

**Length** 9 km **Time** 3 hours **[Description as GPX-Data](https://www.herzogenaurach.de/fileadmin/user_upload/Content/Sport_und_Freizeit/Wandern/herzogenaurach_gruen_4.gpx)**

# Circular walking trail in Birkenbühl

The trail, which leads mainly on level paths through mixed forest, starts at the rambler's car park on the road connecting Hammerbach to Beutelsdorf. Cross the road and follow the Steigerwald cycle path to the left. After approx. 1.5 kilometres, you will reach Obermembach, where you can stop for refreshments at the beer garden (approx. 2 km in total). Trail no. 1 then takes you across the road again. A detour to the Herzogenaurach specialist clinic is possible. To do this, turn left past a Madonna figure with a park bench. After crossing under the Hans-Ort-Ring, you reach the clinic about 1.4 km further on. You return along the same path.

**Length** 7 km **Time** 2 hours **[Descrition as GPX-Data](https://www.herzogenaurach.de/fileadmin/user_upload/Content/Sport_und_Freizeit/Wandern/herzogenaurach_gelb_1.gpx)**

# Family tour to Lindenhof

This trail is ideal for families, not only because of the easily walkable paths but also because of a special stopover. From the rambler's car park on the Hammerbach to Beutelsdorf road the path first goes through the fields and past some fishponds via Welkenbach to Hammerbach, where the Lindenhof adventure farm with its small zoo and family-friendly leisure activities awaits. A little further on is a rest area with picnic tables and benches. The path goes along the edge of the forest before it follows the road for a short distance back to the starting point.

**Length** 7 km **Time** 2 hours **[Description as GPX-Data](https://www.herzogenaurach.de/fileadmin/user_upload/Content/Sport_und_Freizeit/Wandern/herzogenaurach_gelb_2.gpx)**

# Ponds & half-timbered houses

From the car park, the path follows the Hammerbach to Beutelsdorf road for a short stretch before heading south. Close to nature, it goes through the forest, then along the edge of the forest to the Herzogenaurach airfield. Herzogenaurach, with its half-timbered houses and numerous refreshment stops is one kilometre further on. The trail takes you along the banks of the Aurach river, then goes past the Wiwaweiher pond and finally left following the cycle path signs to Beutelsdorf. Now the path follows the road for a short stretch before going past some fishponds and then bearing left into the forest. The starting point is reached about 3.5 kilometres further along

**Length** 12.4 km **Time** 4.5 hours **[Decription as GPX-Data](https://www.herzogenaurach.de/fileadmin/user_upload/Content/Sport_und_Freizeit/Wandern/herzogenaurach_roter_ring.gpx)**

## From village to village

The starting point is at the town hall in Tuchenbach and the trail first leads across the main road to the Herzogenauracher Straße

and turns left at the end of the village. A little further on, the trail takes you across the road into an idyllic stretch at the edge of the forest, through a light mixed pine woodland and past several fishponds. Go through the village of Höfen until you reach Dondörflein, where the path runs parallel to the road; First in a westerly, then in a southernly direction. It then goes between fields, meadows, and the forest via Zweifelsheim towards Puschendorf. At the golf course, the path turns off again. The last section of the route is lined with orchards on the way to Tuchenbach.

**Length** 10 km **Time** 3 hours **[Description as GPX-Data](https://www.herzogenaurach.de/fileadmin/user_upload/Content/Sport_und_Freizeit/Wandern/herzogenaurach_gelbe_raute.gpx)**

#### Links

[Tourismusverband Franken](http://www.frankentourismus.de/wandern/)

[Naturpark Steigerwald](http://www.steigerwald-info.de/)

[Fränkische Schweiz](http://www.fraenkische-schweiz.com/)

[VGN-Tour von Siegelsdorf nach Herzogenaurach](http://www.vgn.de/radfahren/karpfen_kraeuter_kren_kirschen/tour7/?p=wegbeschreibung)

#### Downloads

#### [Wanderkarte](https://www.herzogenaurach.de/fileadmin/user_upload/Content/Sport_und_Freizeit/Wandern/herzo_wanderfolder_630x420_v19.pdf)

[Print page](javascript:window.print()) [Seite speichern](https://www.herzogenaurach.de/en/discover/sport-and-leisure-time/hiking?F=2&tx_web2pdf_pi1%5Baction%5D=&tx_web2pdf_pi1%5Bargument%5D=printPage&tx_web2pdf_pi1%5Bcontroller%5D=Pdf&cHash=2e52242eec1fc939e2f278fe6d4dda79)